https://www.100test.com/kao\_ti2020/144/2021\_2022\_Java\_E7\_BD\_ 91\_E7\_BB\_9C\_c104\_144409.htm Java

## $9.1$

端的程序。它向一个服务器发出一个请求,取回一个HTML  $\Omega$  , and  $\Omega$  is the socket socket import java.io.\*. import java.net.\*. /\*\* \* HTML \* :merlin \* \* \*/ public class SimpleWebClient { public static void main(String args[])  $\{\text{try}\}\ \mathcal{U}$  socket Socket clientSocket1 = new Socket("merlin", 80). System.out.println("Client1: " clientSocket1). //  $getPage(clientSocket1)$ . } catch (UnknownHostException uhe) { System.out.println("UnknownHostException: " uhe). } catch (IOException ioe) { System.err.println("IOException: " ioe). } } /\*\*  $*$  socket  $*/$ 

public static void getPage(Socket clientSocket) { try { //

DataOutputStream outbound = new DataOutputStream( clientSocket.getOutputStream() ). DataInputStream inbound = new DataInputStream( clientSocket.getInputStream() ). //

HTTP outbound.writeBytes("GET / HTTP/1.0"). // String responseLine. while ((responseLine = inbound.readLine())

 $!=$  null) {  $\frac{1}{2}$   $\frac{1}{2}$  System.out.println(responseLine). if ( responseLine.indexOf("")  $!= -1$  ) break. } //

outbound.close(). inbound.close(). clientSocket.close(). } catch (IOException ioe) { System.out.println("IOException: " ioe). } } }  $J$ ava $\rho$ 

socket sockets sockets Socket

 $\mathbf{S}$ ocket $\mathbf{S}$ 

 $Sockets$  client $Socket$  = new  $Socket("merlin", 80)$ .

## 收。在我们的情况下,必须指定80,因为它是默认的HTTP协

## $9.1$

echo 7 daytime 13 daytime 13 ftp 21 telnet 23 smtp 25 finger 79 http 80 pop3 110 Socket

java.io

socket DataOutputStream outbound = new DataOutputStream(clientSocket.getOutputStream() ).

DataInputStream inbound = new DataInputStream(

```
clientSocket.getInputStream()).
```
outbound.writeBytes("GET / HTTP/1.0). String responseLine. while ( (responseLine = inbound.readLine()) != null) { System.out.println(responseLine). } 的小程序请求了一个WEB

 $\overline{\phantom{a}}$ 

outbound.close(). inbound.close(). clientSocket.close(). 注意socket cocket socket socket

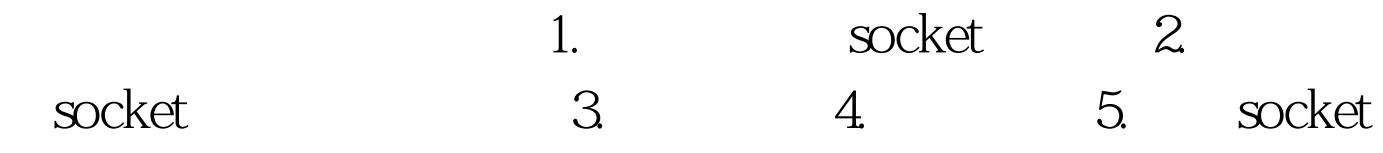

 $\operatorname{socket}$ 

.  $100Test$ www.100test.com